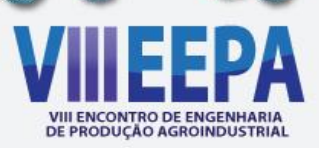

# **Uma aplicação da Programação Linear para designação de acadêmicos em equipes de apoio a organização de eventos acadêmicos: o caso EEPA-ENPEPRO**

**Thiago Fernando Pires Alves<sup>1</sup> (GEPPGO, UNESPAR-CAMPUS DE CAMPO MOURÃO) –** 

**pireesthiaago@hotmail.com**

Fabiane Avanzi Rezende<sup>1</sup> (GEPPGO, UNESPAR-CAMPUS DE CAMPO MOURÃO) –

**rezende.fabine@hotmail.com**

Leticia Fernanda Pires Alves<sup>1</sup> (GEPPGO,UNESPAR-CAMPUS DE CAMPO MOURÃO) –

**pireesleticia@hotmail.com**

**Márcia de Fátima Morais² (GEPPGO, DEP/UNESPAR-CAMPUS DE CAMPO MOURÃO) -**

**marciafmorais@yahoo.com.br**

*Resumo: Designar pessoal as equipes de apoio à organização de eventos acadêmicos não é uma tarefa trivial, pois é preciso considerar as preferências e as habilidades dos candidados a comporem as equipes. O presente artigo tem como objetivo desenvolver um modelo para o problema de designação de Academicos Candidatos (AC) as equipes de apoio a Comissão Organizadora do EEPA-ENPEPRO, bem como apresentar a solução ótima para o problema. Os métodos de abordagem utilizados no trabalho foram o qualitativo e quantitativo. A pesquisa para o estudo classifica-se quanto aos fins como descritiva, exploratória e explicativa, e quanto aos meios como pesquisa bibliográfica e estudo de caso. Visando identificar o número de AC a serem designados a cada equipe de apoio, foi desenvolvido um modelo inicial, cujos resultados serviram de base para o desenvolvimento de 3 submodelos. Com a resolução do modelo inicial e dos 3 submodelos, obteve-se o seguinte cenário de designação de AC às equipes de apoio: 4 AC - Artigos; 2 AC - Certificação; 6 AC - Coffee Break; 1 AC – Divulgação; 2 AC – Inscrição; 1 AC – Mesa-Redonda; 3 AC – Mini-Cursos; 1 AC – Palestras; 1 AC – Patrocínio; 4 AC - Protocoloco e Cerimonial; 4 AC – Visitas Técnicas; e 1 AC – Workshop.*

*Palavras-chave: Pesquisa Operacional; Problemas de Designação; Programação Linear Inteira.*

#### **1. Introdução**

No Brasil, segundo Silva *et al.* (2014), os eventos acadêmicos têm tido um crescimento significativo, tanto no número de participantes quanto em artigos publicados. Nesses eventos, alocar equipes de apoio à organização tem se tornado uma tarefa desafiadora no que tange a identificar quais as preferências e habilidades das pessoas que irão fazer parte desta.

Uma vez que os acadêmicos representam um fator determinante no processo de planejamento e execução de eventos, designar cargos ou tarefas adequadas é de grande importância para que os mesmos possam atingir níveis de produtividade e qualidade desejados (LACERDA *et al*., 2008).

Para auxiliar no processo de designação de tarefas a pessoas, pode-se recorrer a diversos recursos, entre eles a Programação Linear (PL), que é baseado em programação matemática apontando uma solução otimizada para este tipo de problema de alocação. Com o desenvolvimento de pesquisas nesta área, têm sido desenvolvidos algoritmos de programação linear eficientes para resolver uma grande variedade de problemas (PIANO; VICENTE, 2011).

Diante do exposto, o presente estudo tem por visa, por meio da Programação Linear, realizar a designação de acadêmicos do Curso de Engenharia de Produção Agroindustrial (EPA) as equipes de apoio a Comissão Organizadora do VIII Encontro de Engenharia de Produção Agroindustrial (VIII EEPA) e o II Encontro Paranaense de Engenharia de Produção (II ENPEPRO) da Universidade Estadual do Paraná – UNESPAR/Campus de Campo Mourão.

O artigo está estruturado em sete partes. Na primeira parte apresenta-se a introdução. Logo em seguida encontra-se o referencial teórico. Na terceira parte apresenta-se a revisão de literatura. Em seguida apresentam-se os procedimentos metodológicos utilizados para realização do estudo. Na quinta parte apresenta-se o estudo de caso. Por fim, na sexta parte apresentam-se as considerações finais, seguida das referências bibliográficas utilizadas.

#### **2. Programação Linear e Problemas de Designação**

A Programação Linear foi desenvolvida conceitualmente após a Segunda Guerra Mundial, pelo soviético Kolmogorov, com o objetivo de resolver problemas militares de logística. A primeira aplicação da Programação Linear foi feita em 1945, por Stigler em um problema referente à composição de uma mistura (MORAIS, 2013).

Em modelos de Programação Linear todas as relações matemáticas devem ser lineares, ou seja, um modelo de programação linear é um modelo de matemático de otimização no qual todas as funções são lineares, conforme afirma Goldbarg e Luna (2005).

De acordo com Arenales *et al.* (2007) exemplos de problemas que podem ser formulados como um problema de Programação Linear aparecem nas mais variadas áreas, dentre as quais, destacam-se: problemas de mistura, problemas de transporte, problemas de transbordo, problemas de designação/atribuição, problemas de planejamento da produção, problemas de programação de projetos, problemas de fluxo de caixa, problemas de meio ambiente, problemas de corte e empacotamento, entre outros.

Dentre as várias categorias de problemas de Programação Linear, conforme anteriormente citado, estão os problemas de designação ou atribuição. A designação de tarefas a pessoas consiste no processo em que se definem quais recursos humanos serão utilizados para executar as tarefas que compõem um determinado projeto, respondendo basicamente a questão: "Quem deve fazer isso?" considerando critérios de alocação para selecionar os mais adequados, baseados nos objetivos de negócio da organização (MARQUES *et al*., 2011).

Os modelos de designação ou atribuição são modelos de Programação Inteira, um caso particular dos modelos de Programação Linear. Tem-se um problema de Programação Linear Inteira (PLI), quando todas as variáveis do modelo para a resolução do problema não assumem valores contínuos e sendo possível somente a utilização de valores discretos (GOLDBARG; LUNA, 2005).

Um problema de programação linear inteira pode apresentar as seguintes situações (SUCENA, 2012): i) Todas as variáveis de decisões são inteiras (Problemas de Programação Linear Inteira Pura – PLIP); ii) Parte das variáveis de decisões são inteiras (Problemas de Programação Linear Inteira Mista – PLIM); iii) Todas as variáveis de decisões são binárias (Problemas de Programação Linear Inteira Binária – PLIB); e iv) Parte das variáveis de decisões são binárias (Problemas de Programação Linear Inteira Binária Mista – PLIBM).

Os modelos de designação de tarefas a pessoas são modelos em que as variáveis  $X_{ii}$ podem assumir apenas valores 0 ou 1. Um ponto do domínio Z (função objetivo), sujeita às restrições citadas anteriormente, corresponde a uma alocação de tarefas, sendo a imagem de Z naquele ponto, o custo de alocação. Quando uma alocação é efetuada em relação à minimização ou maximização de Z, se tem uma alocação ótima de tarefas (RODRIGUES; VIEIRA; AGUSTINI, 2005).

Supondo um problema com *n* tarefas que necessitam ser atribuídas a *n* pessoas em que *pij* mede o interesse do indivíduo *i* na realização da tarefa *j* e *Xij* representa a variável de decisão igual a 1 se o individuo *i* for designado para a realização da tarefa *j* e 0, caso contrário. A formulação do problema do problema de designação ou atribuição, segundo Arenales et al. (2007) pode ser representada como:

$$
\text{Maximizar } f(X_{11}, ..., X_{nn}) = \sum_{i=1}^{n} \sum_{j=1}^{n} p_{ij} X_{ij}
$$
\n(1)

$$
\sum_{i=1}^{n} Xij = 1, \ i = 1, \ 2, \dots, n
$$
 (2)

$$
\sum_{i=1}^{n} Xij = 1, \ j = 1, 2, \dots, n
$$
 (3)

$$
Xij = 0 \text{ ou } 1, \ i = 1,...n, \ j = 1,...n
$$
 (4)

A função-objetivo representada em (1) representa o interesse total a ser maximizado, O conjunto de restrições (2) impoem que cada individuo é designado a uma e somente uma tarefa. O conjunto de restrições (3) impoem que cada tarefa é realizada por apenas um e somente um individuo. As restrições (4) impoem que as variáveis de decisão tomem os valores 0 ou 1 (ARENALES et al., 2007). No entanto, Arenales et al. (2007) afirmam que devidos a características particulares da estrutura de um modelo de designação, as restrições (2) podem ser substituídas por  $X_{ii} \ge 0$  e, mesmo assim, pode-se mostrar que o modelo tem solução ótima inteira.

Marques *et al.* (2011) destacam que identificar a atribuição mais adequada não é uma solução trivial, desta forma, são necessários mecanismos que permitam analisar as diversas possibilidades de alocação com critérios claramente definidos.

Modelos típicos de programação linear na prática podem envolver muitas variáveis e restrições, sendo, portanto, o uso de computadores o único modelo de resolver tais modelos (TAHA, 2008). Existe uma série de softwares específicos para a resolução de problemas de programação linear, sendo o LINDO um dos mais populares, segundo Lanchtermacher (2007). O *Solver* do *Excel* é particularmente atraente para usuário de planilhas (TAHA, 2008). No entanto, o *Solver* do *Excel* apresenta limitações em relação ao número de variáveis do problema, porém para os propósitos deste estudo, o *Solver* do *Excel* mostrou-se adequado.

De acordo com Lanchtermacher (2007), para modelar um problema de programação linear na planilha do *Excel*, devemos primeiramente designar células para representar cada uma das entidades a seguir: i) função-objetivo; ii) variáveis de decisão; iii) restrições; iv) equações que representam cada uma das restrições do problema (LHS – *Left Hand Side*); e v) valor associado a cada restrição (RHS – *Right Hand Side*), com por exemplo, disponibilidade de um determinado recurso. A Figura 1 ilustra a modelagem do problema na planilha do *Excel*, bem como as fórmulas utilizadas na modelagem do problema.

| $\begin{array}{c c c c c c} \hline \multicolumn{3}{ c }{\multicolumn{3}{c }{\multicolumn{3}{c }{\multicolumn{3}{c }{\multicolumn{3}{c}}}} & \multicolumn{3}{c }{\multicolumn{3}{c }{\multicolumn{3}{c }{\multicolumn{3}{c }{\multicolumn{3}{c}}}} & \multicolumn{3}{c }{\multicolumn{3}{c }{\multicolumn{3}{c }{\multicolumn{3}{c }{\multicolumn{3}{c }{\multicolumn{3}{c }{\multicolumn{3}{c }{\multicolumn{3}{c }{\multicolumn{3}{c }{\multicolumn{3}{$<br>Pasta1 - Microsoft Excel |                            |                               |                          |                                           |              |                |                                          |                      |             |                 |                       |                                                   |            |  |
|----------------------------------------------------------------------------------------------------|----------------------------|-------------------------------|--------------------------|-------------------------------------------|--------------|----------------|------------------------------------------|----------------------|-------------|-----------------|-----------------------|---------------------------------------------------|------------|--|
| $\circ$ $\circ$ $=$ $\circ$ $\circ$<br>Layout da Página<br>Fórmulas<br>Dados<br>Página Inicial<br>Inserir<br>Revisão<br>Exibição<br>Arquivo                                                                                                    |                            |                               |                          |                                           |              |                |                                          |                      |             |                 |                       |                                                   |            |  |
|                                                                                                    | Y.<br>Calibri<br>la.       | $\tau$ 11 $\tau$ A $\Lambda$  | $\equiv$ = $\rightarrow$ | Quebrar Texto Automaticamente             | Geral        |                |                                          |                      | ÷           |                 | $\Sigma$ AutoSoma     |                                                   | Â          |  |
| Colar                                                                                                    | N I S<br>Í                 | $2 - A$<br>$\boxplus$ $\cdot$ | 朝着 着 健健                  | Mesclar e Centralizar *                   | <sub>우</sub> | $^{+60}_{-60}$ | Formatação<br><b>Condicional</b>         | Estilos de<br>Célula | Inserir     | Excluir Formata | Preencher ><br>Limpar | Classificar Localizar e<br>e Filtrar * Selecionar |            |  |
| Área de Tran                                                                                                    | Fonte                      |                               | Alinhamento              | $\Gamma_{\rm M}$                          | Número       | Γý.            | Estilo                                   |                      | Células     |                 |                       | Edicão                                            |            |  |
| $\sqrt{2}$<br>$f_x$<br>C19                                                                                                    |                            |                               |                          |                                           |              |                |                                          |                      |             |                 |                       |                                                   |            |  |
|                                                                                                    | $\mathsf{A}$               | B                             | $\mathsf{C}$             | D                                         | E            | F              | G                                        | H                    |             |                 | K                     |                                                   | L          |  |
| 1                                                                                                    | Função-Objetivo            |                               |                          |                                           |              |                |                                          |                      |             |                 |                       |                                                   |            |  |
| $\overline{2}$                                                                                                    | Coeficientes das Variáveis |                               |                          |                                           |              |                |                                          |                      |             |                 |                       |                                                   |            |  |
| 3                                                                                                    | $X_1$                      | $X_2$                         |                          |                                           |              |                |                                          |                      |             |                 |                       |                                                   |            |  |
| 4                                                                                                    | 3                          | $\overline{2}$                |                          |                                           |              |                |                                          |                      |             |                 |                       |                                                   |            |  |
| 5                                                                                                    | Variáveis                  |                               |                          |                                           |              |                |                                          |                      |             |                 |                       |                                                   |            |  |
| 6                                                                                                    | $X_1$                      | $X_2$                         |                          |                                           |              |                |                                          |                      |             |                 |                       |                                                   |            |  |
| $\overline{7}$                                                                                                    |                            |                               |                          | Variáveis de Decisão (Valores procurados) |              |                |                                          |                      |             |                 |                       |                                                   |            |  |
| 8                                                                                                    | $Z =$                      | $\overline{0}$                |                          | $B_8 = (A_4 * A_7 + B_4 * B_7)$           |              |                |                                          |                      |             |                 |                       |                                                   |            |  |
| 9                                                                                                    |                            |                               |                          |                                           |              |                |                                          |                      |             |                 |                       |                                                   |            |  |
| 10                                                                                                    | <b>Restricões</b>          |                               |                          |                                           |              |                |                                          |                      |             |                 |                       |                                                   |            |  |
| 11                                                                                                    | Coeficientes das Variáveis |                               |                          |                                           |              |                |                                          |                      |             |                 |                       |                                                   |            |  |
| 12                                                                                                    | $X_1$                      | $X_2$                         | <b>LHS</b>               | <b>RHS</b>                                |              |                |                                          |                      |             |                 |                       |                                                   |            |  |
| 13                                                                                                    | $\mathbf{1}$               | $\overline{2}$                | $\mathbf{0}$             | 6                                         |              |                | $C_{13} = (A_7 * A_{13} + B_7 * B_{13})$ |                      |             |                 |                       |                                                   |            |  |
| 14                                                                                                    | $\overline{2}$             | $\mathbf{1}$                  | $\bf{0}$                 |                                           |              |                | $C_{14} = (A_7 * A_{14} + B_7 * B_{14})$ |                      |             |                 |                       |                                                   |            |  |
| 15                                                                                                    | $-1$                       | 1                             | $\bf{0}$                 |                                           |              |                | $C_{15} = (A_7 * A_{15} + B_7 * B_{15})$ |                      |             |                 |                       |                                                   |            |  |
| 16                                                                                                    | $\bf{0}$                   | $\mathbf{1}$                  | $\bf{0}$                 | $\overline{2}$                            |              |                | $C_{16} = (A_7 * A_{16} + B_7 * B_{16})$ |                      |             |                 |                       |                                                   |            |  |
| 17                                                                                                    |                            |                               |                          |                                           |              |                |                                          |                      |             |                 |                       |                                                   |            |  |
| Plan1 $\sqrt{P}$ lan2<br>Plan3 /<br>$H$ 4 $F$                                                                                                    |                            |                               |                          |                                           | $\mathbb{R}$ |                | $\,$ III                                 |                      | 田□ 四 140% ○ |                 | O-                    |                                                   |            |  |
| Pronto                                                                                                    |                            |                               |                          |                                           |              |                |                                          |                      |             |                 |                       |                                                   | 09:28      |  |
|                                                                                                    |                            | $\frac{IDE}{ID}$<br>$\bullet$ | e                        | K<br>$\mathbf{W}$                         |              |                |                                          |                      |             |                 | PT A   X   B all (4)  |                                                   | 05/06/2014 |  |

FIGURA 1 – Modelagem do problema no *Excel*. Fonte: Adaptado de Lanchtermacher (2008)

A Figura 2 apresenta a tela dos parametros do *Solver* do *Excel*.

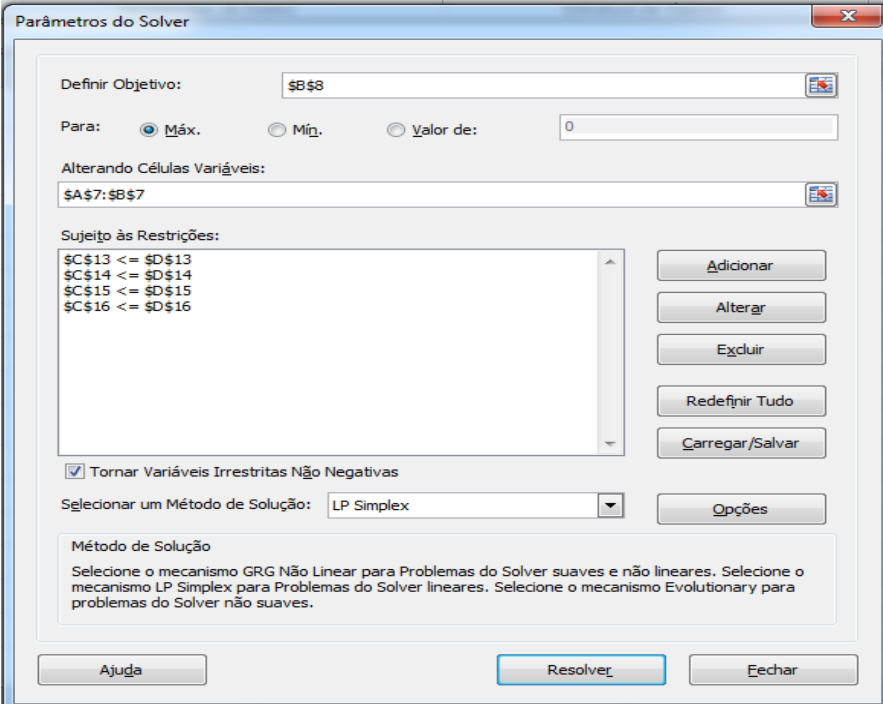

FIGURA 2 – Parâmetros do Solver para o problema. Fonte: *Solver* do *Excel*.

Na parte superior da Figura 2 aparece um Campo para entrada de dados "Definir Objetivo", que deve representar o valor da função-objetivo (equação). Na sequencia são apresentadas as opções de Maximizar, Minimizar e Valor de, devendo ser selecionada a opção que represente o tipo de função-objetivo do problema Na próxima linha aparece o Campo "Alterando Células Variáveis", sendo que neste campo devem ser inseridas as células que representarão as variáveis de decisão. A designação das restrições deve ser feita no Campo

"Sujeito às Restrições" . A Figura 3 ilustra um exemplo de designação de restrições no *Solver*  do *Excel*.

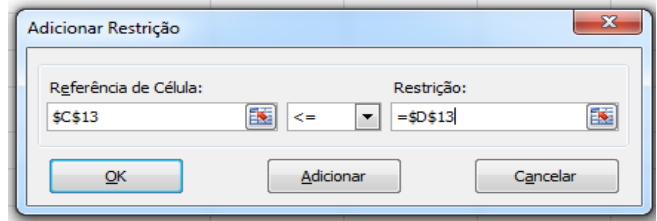

FIGURA 3 – Designando restrições no *Solver* do *Excel*. Fonte: *Solver* do *Excel*.

Após designadas todas as restrições do problema, devemos garantir que todas as variáveis sejam não negativas, selecionando a opção "tornar variáveis irrestritas não negativas". E por fim, no Campo "Selecionar um Método de Solução", devemos selecionar para o caso de problemas de programação linear o Método LP Simplex

### **3. Revisão de Literatura**

A revisão de literatura teve como foco a busca por artigos que tratassem de estudos realizados sobre alocação de equipes através da aplicação da Programação Linear. A busca foi feita nos portais *Capes*, *Scielo* e buscador *Google*.

Barbosa (2009) propõe um modelo híbrido estruturado em programação matemática multicritério, com o objetivo de apoiar a organização de Tecnologia da Informação. O modelo foi aplicado em uma empresa que desenvolve projetos de pesquisa e desenvolvimento em tecnologia da informação, visando ao aumento de produtividade com a maximização da alocação dos recursos, a minimização das folgas e a redução de custos do produto final. O método utilizado foi o *Measuring Attractiveness by a Categorical Based Evaluation Technique* (MACBETH).

Costa (2009) demonstra como a utilização de um modelo matemático pode contribuir para auxiliar os gerentes de projeto na fase de alocação de recursos humanos, especificamente no contexto de projetos de Sistemas de Informação. O modelo utilizado no estudo é caracterizado por 5 restrições: i) um profissional não pode executar outros projetos paralelamente; ii) cada profissional possui habilidades diferentes para execução de cada projeto; iii) as habilidades são definidas em níveis de 0 (zero) a 1 (um); e iv) a alocação do profissional é dada em função do tempo de execução da tarefa bem como o custo para execução da mesma tarefa.

Teixeira (2011) desenvolveu um modelo capaz de determinar a melhor distribuição de vagões entre as cargas de clientes que demandam atendimento, assim otimizando os recursos disponíveis em cada situação, gerando a maior margem por vagão hora possível. O modelo vai contemplar as restrições: número de vagões gôndolas disponíveis, os volumes de cargas para o transporte, as capacidades dos terminais de carga e de descarga, os períodos de retorno dos vagões para carregamento e os dias disponíveis para o transporte.

Silva *et al*. (2014) desenvolveu um modelo matemático computacional destinado a fazer a alocação de artigos em sessões de eventos para ser apresentado. O modelo desenvolvido é caracterizado pelas seguintes restrições: i) cada sessão deve receber no mínimo três avaliadores de artigos; ii) cada sessão deve receber no máximo sete apresentações de artigos; iii) cada sessão deve receber artigos pertencentes às mesmas temáticas; e iv) cada sessão deve ser alocada a uma única sala.

#### **4. Metodologia**

Os métodos de abordagem utilizados foram o qualitativo e quantitativo. A pesquisa para o estudo classifica-se quanto aos fins como descritiva, exploratória e explicativa, e quanto aos meios como pesquisa bibliográfica e estudo de caso.

Foi elaborada uma planilha com o nome dos acadêmicos que se candidataram para compor as equipes de apoio à comissão organizadora, sendo necessário que cada candidato atribuísse notas de 0 a 10 para cada equipe de acordo com sua afinidade. Com esses dados foi desenvolvido um modelo de programação linear, e o mesmo foi resolvido no *Solver* do *Excel*, disponível no pacote *Office* 2010. Foi utilizado um computador Acer®, com processador Intel Core i5-2450M com 2.5 GHz e 4 GB de memória RAM.

Para a resolução do problema utilizando o *Solver* do *Excel*, inicialmente foram agrupadas algumas equipes de apoio, pois o *Solver* do *Excel* só comporta 200 variáveis de decisão. Inicialmente foi elaborado um modelo inicial que agregou algumas equipes. Com base nos resultados do modelo inicial, foram criados submodelos para designar os acadêmicos as equipes individuais, ou seja, foram desagrupadas as equipes de apoio que no modelo inicial estavam agrupadas.

## **5. Estudo de Caso**

O VIII Encontro de Engenharia de Produção Agroindustrial da UNESPAR/Campus de Campo Mourão (VIII EEPA) e o II Encontro Paranaense de Engenharia de Produção (II ENPEPRO) têm por objetivo proporcionar um espaço para discutir, consolidar e expandir conhecimentos da área de Engenharia de Produção no cenário regional e estadual.

O VIII EEPA constitui um evento promovido pelo Curso de Engenharia de Produção Agroindustrial da UNESPAR/Campus de Campo Mourão e orientado à integração entre profissionais, discentes, docentes, pesquisadores das áreas de Engenharia de Produção, Alimentos, Agropecuária e áreas afins e tem por finalidade levar aos acadêmicos, conhecimentos complementares à grade curricular do Curso. O II ENPEPRO é um evento de abrangência estadual, idealizado pelo Núcleo Paranaense de Estudantes de Engenharia de Produção e destinado ao aprimoramento dos conhecimentos técnicos que visam integrar acadêmicos, pesquisadores, profissionais liberais e a comunidade acadêmica para uma avaliação e prospecção de oportunidades e desafios aos profissionais da área de Engenharia de Produção. Uma vez que o VIII EEPA e o II ENPREPRO serão organizados simultaneamente e realizados nos dias 16 e 17 de Setembro de 2014, doravante, os eventos serão referenciados neste estudo, como Evento.

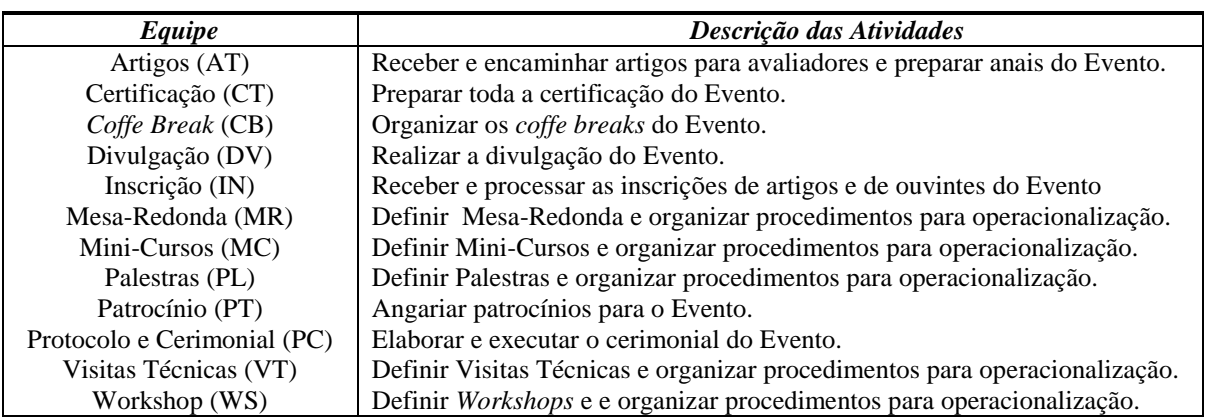

A comissão organizadora do Evento é composta por 12 equipes de apoio. A relação de equipes e descrição das respectivas atividades são apresentadas no Quadro 1 a seguir.

QUADRO 1 – Descrição das equipes dos eventos. Fonte: Elaborado pelos autores.

Para a resolução do problema de alocação de Acadêmicos Candidatos (AC) as equipes de apoio a Comissão Organizadora do Evento, levando em consideração a preferência do acadêmico a uma equipe em detrimento de outra, foi necessário gerar uma matriz de pesos. 28 acadêmicos que se candidataram para compor as equipes, sendo que cada equipe necessita de pelo menos 1 candidato. Devido às limitações do *Solver* do *Excel,* em termos de números de variáveis de decisão, inicialmente algumas das 12 equipes de apoio foram agrupadas, conforme apresentado na Tabela 1.

| Acadêmicos/Equipes | PT/DV          | IN/CT            | PT/WS/MR       | VT/M           | PC             | CB             | $\bf AT$       |  |
|--------------------|----------------|------------------|----------------|----------------|----------------|----------------|----------------|--|
|                    |                |                  |                | $\mathbf C$    |                |                |                |  |
| AC <sub>1</sub>    | $\sqrt{6}$     | $\overline{7}$   | $\overline{7}$ | $\overline{7}$ | $\sqrt{6}$     | $\overline{8}$ | $\overline{7}$ |  |
| AC <sub>2</sub>    | 5              | 10               | 6              | 6              | $\,8\,$        | $10\,$         | 7              |  |
| AC <sub>3</sub>    | $8\,$          | $\boldsymbol{2}$ | 7              | 7              | 7              | 6              | 3              |  |
| AC <sub>4</sub>    | 9              | 9                | 8              | $10\,$         | 6              | 8              | 7              |  |
| AC <sub>5</sub>    | 3              | 4                | 7              | 5              | 10             | 5              | 6              |  |
| $AC_6$             | 5              | $10\,$           | 9              | $10\,$         | $\mathbf{1}$   | $10\,$         | 7              |  |
| AC <sub>7</sub>    | 5              | $10\,$           | 4              | $\overline{4}$ | $\overline{4}$ | $10\,$         | $8\,$          |  |
| $AC_8$             | 6              | 7                | 8              | 7              | $10\,$         | $\overline{4}$ | 5              |  |
| $AC_{9}$           | 7              | 4                | 7              | 7              | 9              | $\overline{4}$ | 6              |  |
| $AC_{10}$          | $\overline{c}$ | 3                | 6              | 9              | $\,8\,$        | $\overline{c}$ | 8              |  |
| $\mathbf{AC_{11}}$ | 6              | $8\,$            | 7              | 6              | 6              | $\overline{7}$ | 6              |  |
| $AC_{12}$          | 4              | $\,8$            | 5              | 6              | 7              | $\overline{7}$ | 9              |  |
| $AC_{13}$          | 1              | 5                | 3              | 4              | $\sqrt{6}$     | $10\,$         | 6              |  |
| $AC_{14}$          | 3              | 4                | $\overline{7}$ | $8\,$          | 5              | 9              | 10             |  |
| $\mathbf{AC_{15}}$ | 6              | $8\,$            | 6              | 9              | 6              | 8              | 5              |  |
| $\mathbf{AC_{16}}$ | $8\,$          | 6                | 7              | $\,8\,$        | $\,8\,$        | 5              | 6              |  |
| $\mathbf{AC_{17}}$ | 4              | $8\,$            | 4              | 7              | 5              | 3              | 5              |  |
| $\mathbf{AC}_{18}$ | 8              | 7                | 8              | $8\,$          | $\,8\,$        | 9              | 7              |  |
| $AC_{19}$          | 8              | 7                | 6              | $8\,$          | 4              | 8              | 6              |  |
| $AC_{20}$          | 9              | 3                | 6              | $8\,$          | 9              | 1              | $8\,$          |  |
| $AC_{21}$          | 5              | 7                | 6              | 5              | $\,8\,$        | 3              | $10\,$         |  |
| $AC_{22}$          | 8              | 7                | 7              | 6              | 6              | $\overline{4}$ | $8\,$          |  |
| $AC_{23}$          | 5              | 9                | 8              | $8\,$          | 4              | $10\,$         | 3              |  |
| $\mathbf{AC_{24}}$ | 7              | $\,8\,$          | 5              | 6              | 4              | $\tau$         | 7              |  |
| $\mathbf{AC}_{25}$ | 6              | 6                | 6              | 9              | 3              | 6              | 5              |  |
| $\mathbf{AC_{26}}$ | $8\,$          | $8\,$            | $10\,$         | $10\,$         | 7              | 8              | 7              |  |
| $AC_{27}$          | 7              | 5                | 1              | 3              | 3              | 7              |                |  |
| $AC_{28}$          | 5              | 8                | 9              | $10\,$         | 8              | 5              | 5              |  |

TABELA 1 – Matriz de pesos conforme preferência dos acadêmicos.

Fonte: Elaborado pelos autores.

Na formulação matemática do problema investigado, a função-objetivo (5) visa maximizar a satisfação a satisfação dos candidatos na participação das equipes de apoio. Na formulação matemática foram considerados os seguintes conjuntos de restrições, conforme segue: (6) indicam que em cada equipe de apoio deve ser alocado pelo menos um candidado; (7) indicam que cada candidato só pode fazer parte de uma equipe de apoio; (8) indicam o domínio das variáveis de decisão. A formulação matemática que representa o problema investigado é a seguir apresentada.

$$
\text{Maximizar } Z = \sum_{i=1}^{n} \sum_{j=1}^{m} p_{ij} X_{ij} \tag{5}
$$

$$
\sum_{i=1}^{n} Xij \ge 1, \forall j = 1, ..., m
$$
 (6)

$$
\sum_{i=1}^{m} Xij = 1, \forall i = 1, ..., n
$$
 (7)

 $Xij \in \{0,1\}, \forall i = 1,...n, \forall j = 1,...m$  (8)

Em que: *n* é numero de candidado; *m* é número de equipes de apoio; *pij* - peso atribuido pelo candidato *i* para a equipe *j*; e *Xij* = variáveis de decisão que assumem 1, se o candidato *i* for atribuido a equipe *j* e 0, caso contrário.

Com base nos dados da Tabela 1 o problema foi modelado no *Excel*, e posteriormente resolvido utilizando a ferramenta *Solver*. A Figura 4 ilustra a modelagem do problema na planilha do *Excel*. **COM base nos dados da Tabela 1 o problema foi modelado no** *Excel***, e posteriorme<br>
solvido utilizando a ferramenta** *Solver***. A Figura 4 ilustra a modelagem do problema<br>
anilha do** *Excel***.<br>
<b>AC/EQ PT IN PL VT PC**

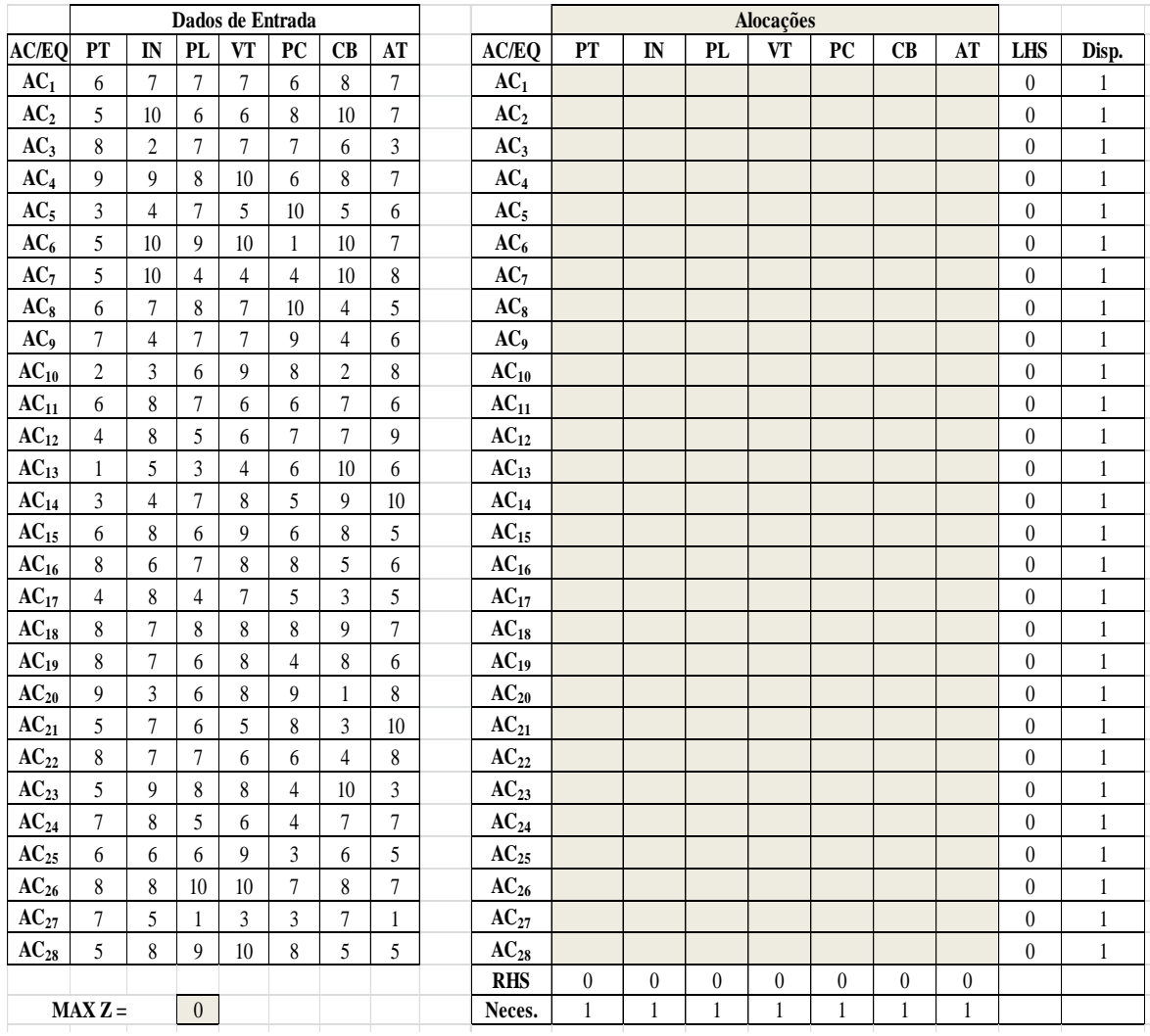

FIGURA 4- Modelagem do problema investigado no *Excel*. Fonte: Elaborado pelos autores.

A configuração do parametros do *Solver* do *Excel* para o problema investigado é apresentada na Figura 5.

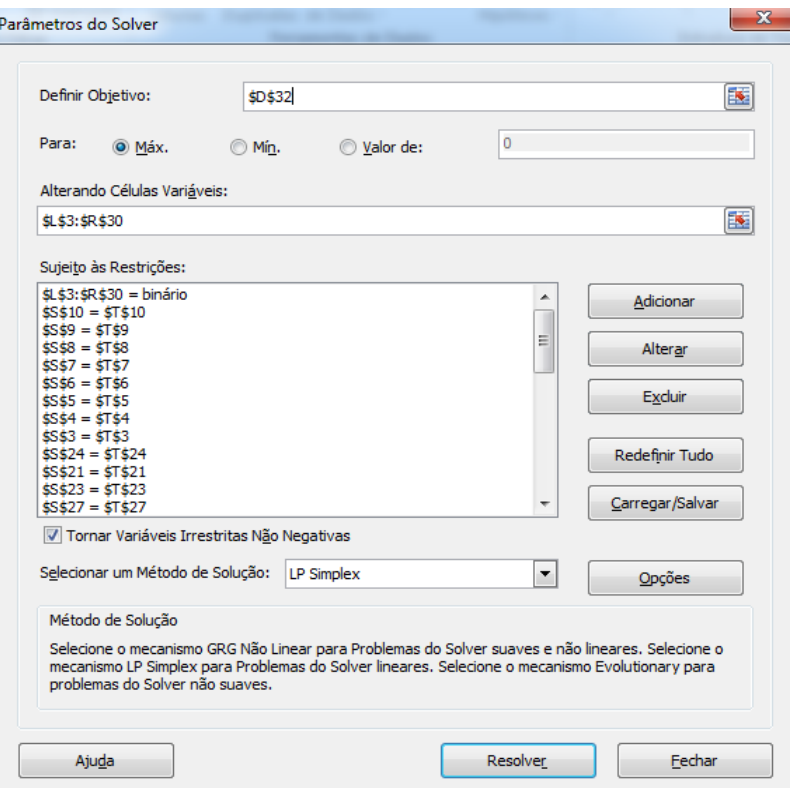

FIGURA 5 –Parâmetros do Solver para o problema modelado. Fonte: *Solver* do *Excel*.

| A designação de AC fornecida pela execução do modelo, no Solver do Excel, com |  |  |  |  |  |  |
|-------------------------------------------------------------------------------|--|--|--|--|--|--|
| equipes agrupadas, é apresenta no Quadro 2.                                   |  |  |  |  |  |  |

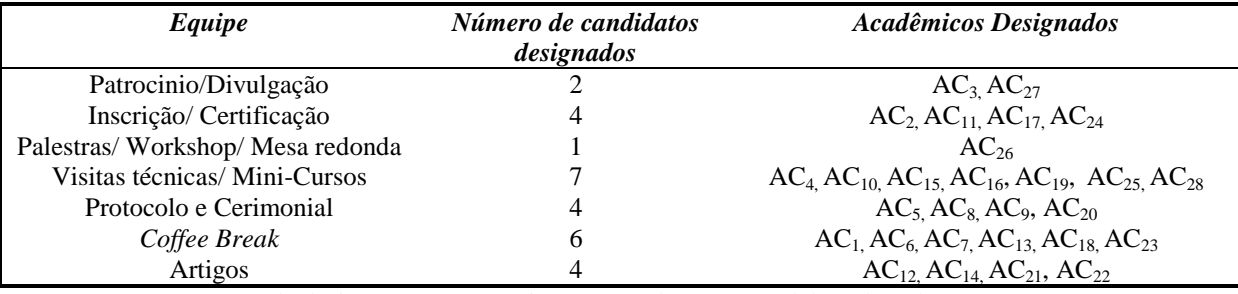

QUADRO 2 – Número de designações para equipes agrupadas. Fonte: Elaborado pelos autores.

Para obter uma solução com o número de AC que deverão ser alocados as 12 equipes de apoio, com base nos resultados fornecidos pelo modelo inicial, foram construidos 3 outros modelos (submodelos). Nos submodelos foram consideradas restrições de disponibilidade, os AC designados às equipes agrupadas, fornecido pelo modelo inicial. Na solução do modelo referente ao grupo formado pelas equipes de Palestras, *Workshop* e Mesa-Redonda, apenas 1 candidato (AC26) foi alocado para as três equipes, portanto, não houve necessidade de criar um submodelo, pois na solução final, o  $AC_{26}$  identificado no modelo inicial fica automaticamente designado para as três equipes.

Na construção dos submodelos foram consideras as notas que cada AC atribuiu para as equipes em que foram alocados através da resolução do modelo inicial. Esses novos modelos (submodelos) também foram modelados no *Excel* e resolvidos pelo *Solver.* 

O primeiro submodelo foi o de Patrocício e Divulgação. Para essas equipes, de acordo com os resultados do modelo inicial, foram alocados 2 AC. A Figura 6 ilustra os dados do submodelo dispostos no *Excel*, bem como os resultados fornecidos pelo *Solver.*

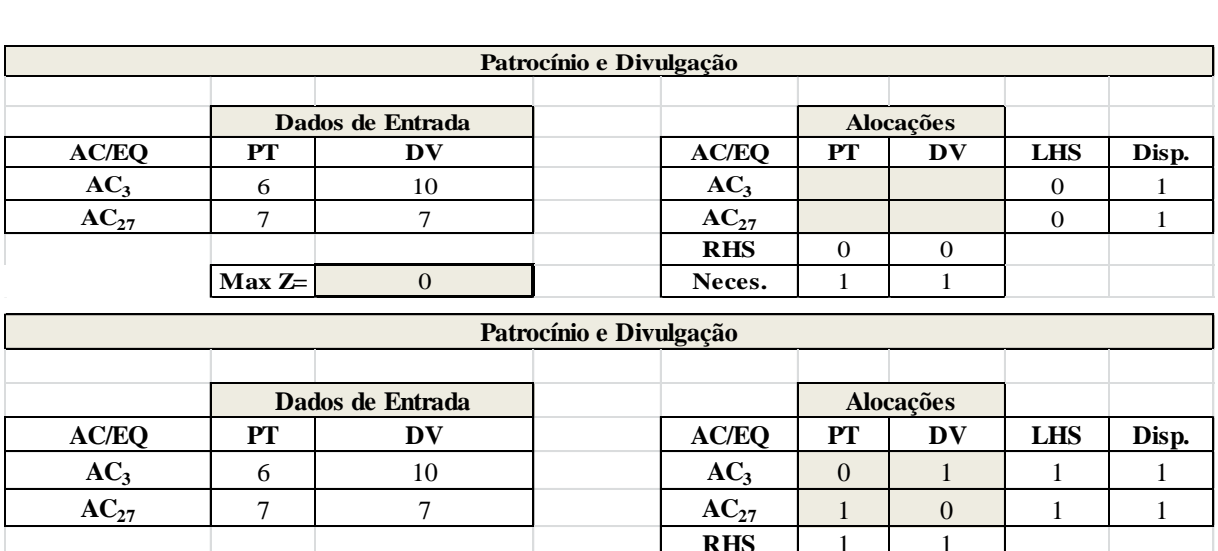

FIGURA 6 – Submodelo: Patrocínio e Divulgação. Fonte: Elaborado pelos autores.

Com base na resolução deste submodelo, o  $AC_{27}$  foi alocado para a equipe de Patrocínio e o AC<sub>3</sub> para a equipe de Divulgação.

**Max Z=** 17 1 Neces. 1 1 1

**RHS** 1 1 1

O segundo submodelo foi o da equipe de Inscrições e Certificação. Para essas equipes foram alocados 4 AC. A Figura 7 ilusta os dados do submodelo dispostos no *Excel*, bem como os resultados fornecidos pelo *Solver.*

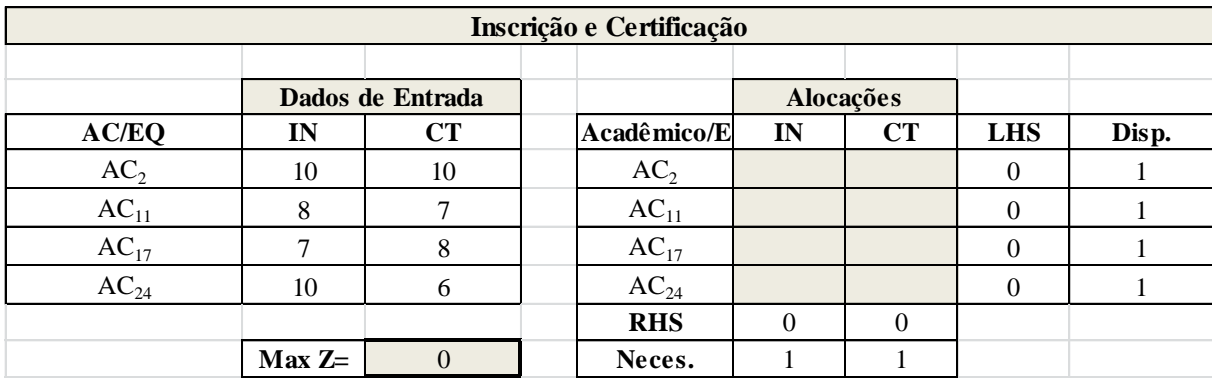

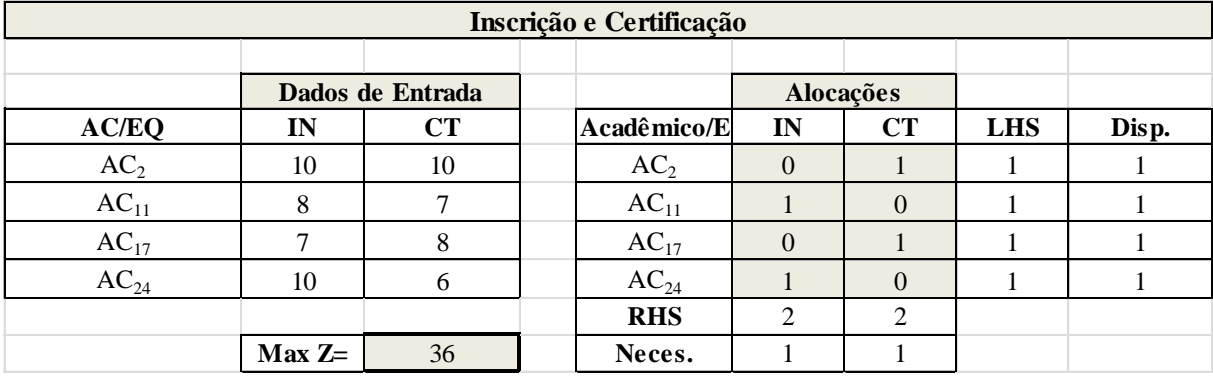

FIGURA 7 – Submodelo: Inscrição e Certificação. Fonte: Elaborado pelos autores.

Com base na resolução deste submodelo, o AC<sub>11</sub> e AC<sub>24</sub> foram alocados para a equipe de inscrição e os  $AC_2$  e  $AC_{17}$  para a equipe de certificação.

O terceito submodelo foi o das Visitas Técnicas e Mini-Cursos. Para essas equipes foram alocados 7 cadidatos. A Figura 8 ilusta os dados do submodelo dispostos no *Excel*, bem como os resultados fornecidos pelo *Solver.*

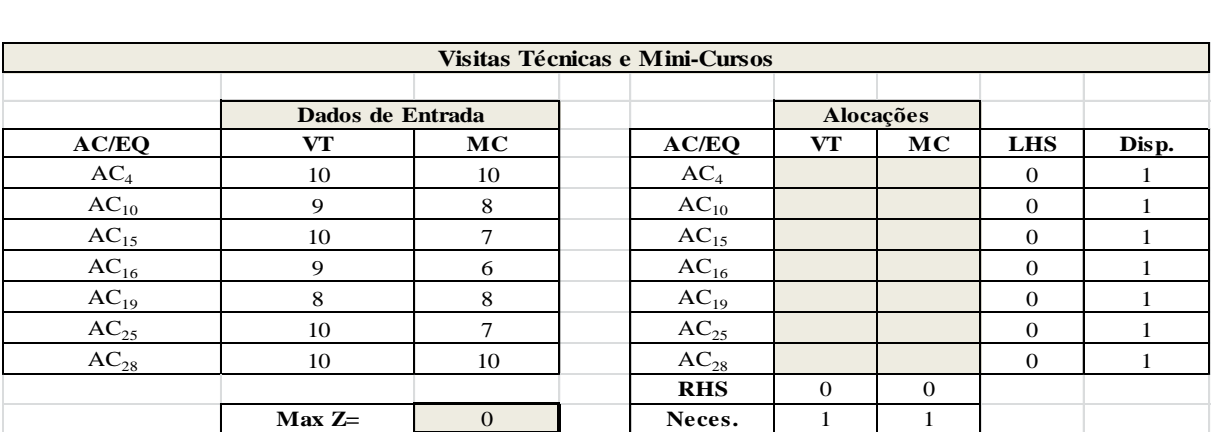

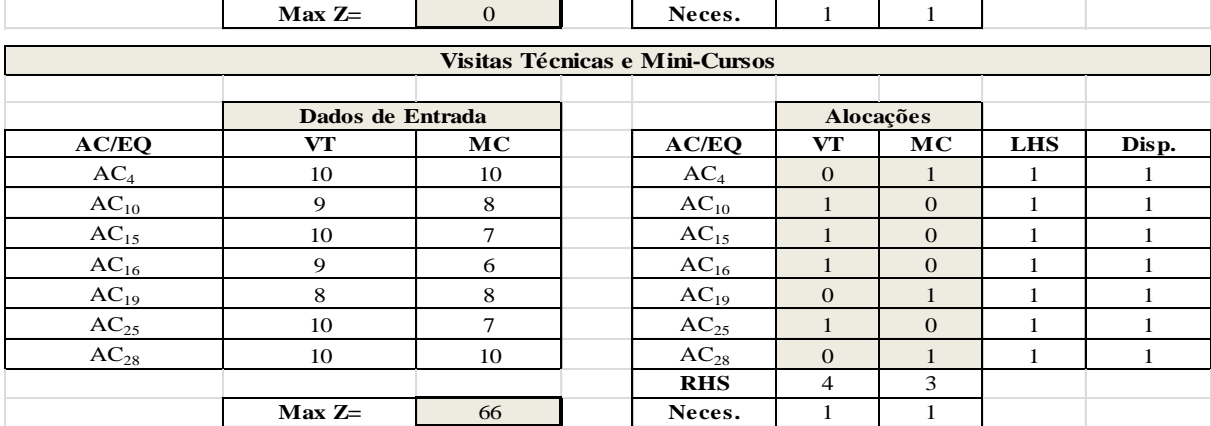

FIGURA 8 – Submodelo: Visitas Técnicas e Mini-Cursos. Fonte: Elaborado pelos autores.

Com base na resolução deste submodelo, os  $AC_{10}$ ,  $AC_{15}$ ,  $AC_{16}$  e  $AC_{25}$  foram alocados para a equipe de visitas técnicas e os AC4, AC<sup>19</sup> e AC<sup>28</sup> para a equipe de Mini-Cursos.

A partir dos submodelos, foi possível designar os AC para cada equipe conforme mostra o Quadro 3.

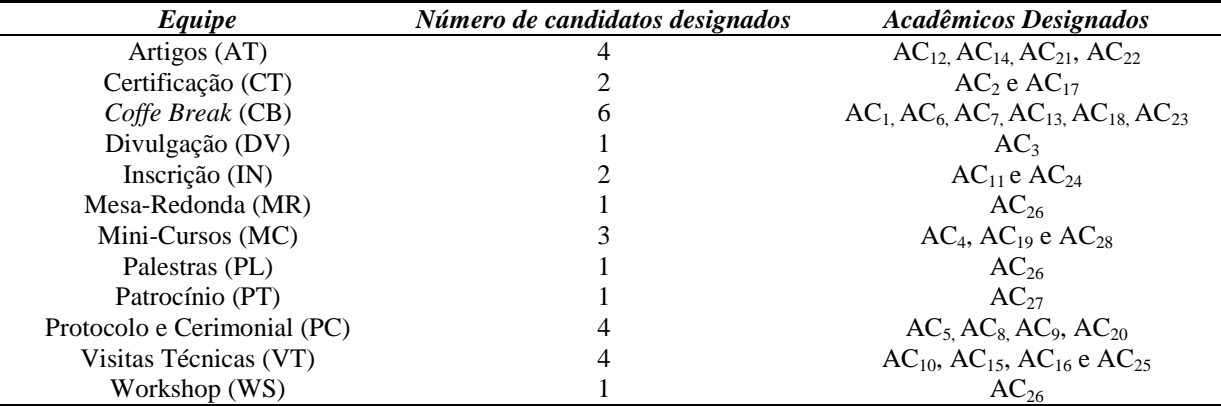

QUADRO 3 – Designação dos AC em suas respectivas equipes. Fonte: Elaborado pelos autores.

#### **6. Considerações Finais**

Uma das atividades geridas por comitês organizadores de eventos científicos é a designação de todas as tarefas às pessoas que as possam realizar.

Para realizar a designação de tarefas aos Acadêmicos do Curso de Engenharia de Produção Agroindustrial (EPA) da Unespar/Campus de Campo Mourão, que se candidataram a compor a equipe organizadora, propôs-se neste trabalho a aplicação da Programação Linear fundamentada no Problema de Atribuição de Tarefas, buscando encontrar a distribuição ótima dos candidatos entre as equipes de apoio a Comissão Organizadora do VIII EEPA e II ENEPRO.

O problema em estudo, por ser tratar de um problema de pequeno porte, pode ser resolvido no *Solver* do *Excel*. O modelo matemático proposto mostrou ser eficiente, obtendo uma solução satisfatória tanto nas capacidades dos candidatos, quanto na demanda necessária ao evento.

Vale ressaltar que em eventos que apresentam comissões organizadoras com maiores quantidades de candidatos em relação ao apresentado nesse artigo, talvez sejam necessários outras ferramentas para a otimização do problema de alocação de tarefas, pois o *Solver* resolve problemas com até 200 variáveis. Sugere-se para trabalhos futuros, que estudos similares a este, sejam realizados em *Softwares* especializados, como por exemplo, o *Software* LINDO.

#### **Referências**

ARENALES, Marcos Nereu.; ARMENTANO, Vinícius.; MORABITO, Reinaldo; YANASSE, Horácio. *Pesquisa Operacional***.** Rio de Janeiro: Elsevier, 2007.

BARBOSA, Gabriela Campos Costa. *Uma Abordagem Híbrida para Alocação de Profissionais em Projeto de Tecnologia da Informação.* 2009. 72 f. Tese (Mestrado em Informática Aplicada) – Universidade de Fortaleza (UNIFOR), Fortaleza, 2009.

COSTA, Ana Paula Cabral Seixas. SILVA, Lúcio Camara . BASTOS, Raquel Neves*. Modelo de decisão para alocação de Recursos Humanos em projetos de Sistemas de Informação.* In: XXIX ENEGEP, 2009, Salvador. Anais XXIX ENEGEP, 2009.

GOLDBARG, Marco Cesar; LUNA, Henrique Pacca Loureiro. *Otimização combinatória e programação linear.* 2ª Ed. Rio de Janeiro: Campus, 2005.

LACERDA, Aureliana Lopes. WEBER, Claudiane. PORTO, Marchelly Pereira. SILVA, Romário Antunes da. *A importância dos eventos científicos na formação acadêmica: estudantes de Biblioteconomia. Revista ABC,*  Florianópolis, v. 13, n. 1, p. 130-144, jan./jun, 2008.

LANCHTERMACHER, G. *Pesquisa Operacional na Tomada de Decisões: modelagem em Excel*. 3ª edição. Rio de Janeiro: Campus, 2007.

MARQUES, Anna Beatriz. RODRIGUES, Rosiane. PRIKLADNICKI, Rafael. [CONTE, Taynara.](http://lattes.cnpq.br/6682919653508224) *Alocação de Tarefas em Projetos de Desenvolvimento Distribuído de Software: Análise das Soluções Existentes.* In: II Congresso Brasileiro de Software: Teoria e Prática, V Workshop de Desenvolvimento Distribuído de Software, 2011, São Paulo. CBSoft II Congresso Brasileiro de Software: Teoria e Prática, 2011. v. 11. p. 1-8.

MELLO, João Carlos Correia Baptista Soares. GOMES, Eliane Gonçalves. LETA, Fabiana Rodrigues. MELLO, Maria Helena Campos Soares. *Algoritmo de alocação de recursos discretos com análise de envoltória de dados. Revista Pesquisa Operacional*, Rio de Janeiro, v. 26, n. 2, mai./ago. 2006.

MORAIS, Márcia de Fátima. *Introdução à Pesquisa Operacional:* Apostila. Disciplina de Introdução à Pesquisa Operacional, Curso de Engenharia de Produção Agroindustrial, Departamento de Engenharia de Produção, Campus de Campo Mourão, Universidade Estadual do Paraná (UNESPAR), Campo Mourão/PR, 2013.

RODRIGUES, Laís Bássame.; VIEIRA, Fabiano Bahia Pereira.; AGUSTINI, Edson**.** *O método húngaro de otimização para o problema da alocação de tarefas.* Universidade Federal de Uberlândia, FAMAT em revista, número 4, abril de 2005.

SILVA, Philipe Jorge. DIAS, Igor Norberto Bedeti. ALVARENGA, Larissa Assis. CAMPOS, Magno Silvério. SILVA, André Luís. *Alocação de sessões de artigos em eventos acadêmicos: modelo e estudo de caso.* Revista Eletrônica Pesquisa Operacional para o Desenvolvimento. v.6, n.1, p. 54-66, Jan. a Abr. de 2014.

SUCENA, Marcelo Prado. *Programação Linear Inteira*: Apostila. Disciplina de Pesquisa Operacional II, Curso de Engenharia de Produção, Departamento de Engenharia de Produção, Universidade Estácio de Sá (UES), Rio de Janeiro, 2012.

TAHA, H. M. Pesquisa Operacional. 8<sup>ª</sup>. edição. São Paulo: Pearson Prentice Hall, 2008.

TEIXEIRA, Vinícius Garcia. *Aplicação de programação linear na alocação de vagões gôndola para o transporte de ferro gusa na mrs logística s.a.* 2011. 56 f. Tese (Graduação em Engenharia de Produção) – Universidade Federal de Juiz de Fora. Juiz de Fora, 2011.